# Adobe Photoshop CC 2019 Version 20 universal keygen PC/Windows

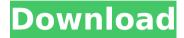

## Adobe Photoshop CC 2019 Version 20 Crack + With Product Key

Introduction Photoshop is composed of several different tools that can be accessed through the menus. There are a number of professional and even some beginning photographers who use Photoshop to create images. Basics You will learn these basics of Photoshop by first learning how to open Photoshop, make layers, apply filters, use adjustment layers, work with masks, and work with the tools. Aperture Mode Switch to Aperture mode and save your image. In addition to the defaults, each tool has its own menus and buttons, and some contain special features. Open a New File Click File in the Photoshop menu, select New, and save the image. The New File dialog box appears. Layers The image editing in Photoshop is done through layers. A layer is just a way to group together portions of an image that can be edited separately. Select the Layers palette on the left side of the Photoshop window. Create a new layer by clicking the Create a New Layer icon in the Layers palette. Fill the Layers palette with a new layer. You can do this through the Create a New Layer icon in the Layers palette or by pressing ALT+CTRL+N. Fill the Layers palette with an empty layer. You can do this through the Create a New Layer icon in the Layers palette or by pressing ALT+CTRL+N. Layer Layers You can select which layers you want to see in the Layers palette. Select the Layer Layers icon and use this to toggle between showing or hiding individual layers. If you want to hide layers, click the Eye icon next to each layer. You can click the Eye icon next to each layer to hide or show it in the Layers palette. Control the Layers palette. The following options are available in the Layers palette: You can select the layer in the Layers palette by clicking on the layer thumbnail. To change the layer's position in the canvas, you can use the Pin icon. Click this icon and drag the thumbnail to the new position in the canvas. To show or hide the layer, use the Eye icons next to it. To show or hide the hidden portion of the layer, use the Cross and Crosshairs icons next to the layer. Click this icon and drag the layer's visibility bar up or down to set the visibility. To delete a layer, drag

### Adobe Photoshop CC 2019 Version 20 With Keygen [Win/Mac]

Adobe Photoshop is a professional graphics editing software that is used for editing images and print. It is originally designed and released by Adobe Systems. Subsequent versions were released under the Adobe Photoshop, Adobe Photoshop CS and Adobe Photoshop CS6 brand. Photoshop can be used by professional and non-professional users, which makes it one of the most popular software applications. For example, the software is used by image editors, web designers, illustrators, video editors, photographers, graphic designers, web designers, and Discord emoji creators. Adobe Photoshop contains a large selection of features that editors can use to create high-quality images, modify existing files, create new Photoshop brushes, and even record digital art on canvas for prints. There are Photoshop versions for different platforms. For example, Photoshop CC, Photoshop CC 2018, Photoshop CC 2015, Photoshop CS5, Photoshop CS6 and Photoshop CS6 (the newest version). There are also standalone software that include the features of Photoshop. For example, the Silver Efreet software and Photoshop Elements 11. Adobe Photoshop is one of the most popular tools among photographers. In fact, it is used by more than 75 percent of professional photographers. There are a number of reasons why Photoshop is popular among photographers, but one of the main ones is that it contains features that allow you to create specific effects. For example, some effects used by photographers include: Adjustment layers: you can use adjustment layers in a way that you can only use light and dark toning or contrast. Channel and Curves: These tools allow you to increase or decrease the effect of a specific channel.

Blend Modes: A blend mode is the color or effect used to blend the different colors and tones. Blur, Sharpen, and Levels: These tools can be used to edit the size, shape, and contrast of an image. Color Curves: You can use this tool to increase or decrease the contrast between the colors in an image. Hue and Saturation: You can use this tool to increase or decrease the saturation of the image. Luminosity and Radiance: This tool can be used to increase or decrease the brightness of a specific tone. Adjustments, Blur, Comp, and Levels: These tools can be used to increase or decrease the size of an image. Lens Correction: You can use this tool to correct the distortions caused by the lens of a 388ed7b0c7

# Adobe Photoshop CC 2019 Version 20 Crack + Torrent (Activation Code) Download For PC

(CNN) — The difference between a temporary and permanent tattoo is the difference between a vacation and a vacation. No matter what your profession might be, a temporary tattoo serves as a constant reminder of that special moment you had at the beach or pool, or in your car, or at an airport. Now there's something to remind you of you "awesome" time you spent at the tattoo parlor. Earlier this year, the French company Crosse & Blackwell launched the "Permanent Inked" program in Japan, where shoppers can now buy temporary tattoos for an extremely limited period of time. "We created a limited program where we are the first in the world to do it," said Martin Crouzat, a spokesman for the company. In the new program, tourists can purchase up to three tattoos from kiosks at three major airports throughout Japan (Tokyo, Nagoya and Osaka) for a temporary period of time, ranging from three days to six months. Customers can be assured that the tattoos they purchase can only be used by them, and they won't fade in time. "The best temporary tattoo has more than your logo," says Olivier Massot, vice president and head of marketing at Crosse & Blackwell International. "It's a design, a story, your memories, your emotions." For those travelers planning to make a big impression on a few local citizens, one of the company's latest designs, "Love," is sure to get the attention of a woman. The company doesn't recommend it for men, because it might have a negative impact on their self-esteem. But it does recommend the "Joie De Vivre" logo, featuring an iconic lady character, to be used as a personal inscription or a signature tattoo. "We think it's also [great] for couples," says Mr. Massot. The temporary tattoo design is a typical shop design, usually a butterfly, a heart or a flower, which is available in several colors and other designs. The company stresses that the tattoo is temporary, and there is no guarantee that it will last for the designated amount of time. The company offers a 90-day warranty for any tattoo that lasts longer than the stated period of time. The company also explains that the quality of the tattoos is not only measured by time, but also by their waterproof and allergy-proof properties, "We

### What's New in the?

Q: Getting an object by type from a specific class in PHP How would one go about getting an object by type from a class in PHP? class MyClass { public \$var1 = "var1"; public \$var2 = "var2"; } \$obj = new MyClass(); \$obj->var1 = "first"; \$obj->var2 = "second"; // how do I get MyClass["var1"]? A: You do not need to use type hints for what you are trying to do. Like the example from the other answer you can simply do: class MyClass { public \$var1 = "var1"; public \$var2 = "var2"; } \$obj = new MyClass(); \$var1 = \$obj->var1; \$var2 = \$obj->var2; As has already been pointed out however, I would suggest you use arrays for this purpose, as you are generally better of having your data structured in a way to suit your needs. In the case that you are not just adding strings to your object, you would declare it like this: class MyClass { public \$array = [ "var1" => "first", "var2" => "second"]; } \$obj = new MyClass(); \$var1 = \$obj->var1; \$var2 = \$obj->var2; Here is a small snippet of code to show the difference in behaviour: class MyClass { public \$var1 = "first"; public \$var2 = "second"; } \$obj = new MyClass(); echo \$obj->var1; \$obj = new MyClass(); \$obj->var1 = "third"; echo \$obj->var1; // with an array class MyClass { public \$array = [ "var1" => "first", "var2" => "second", ]; } \$obj = new MyClass(); echo \$obj->var1; echo \$obj->var1; echo

### **System Requirements:**

OS: Windows XP (or Windows Vista), Windows Vista, Windows 7, Windows 8, Windows 10 CPU: Dual-core 2.0 GHz or faster Memory: 1 GB RAM Graphics: DirectX 9 graphics card DirectX: Version 9.0c Software Requirements: Adobe Flash Player 11 or later. Please install the latest version of the Flash Player. After you have installed Adobe Flash Player, you should follow the instructions provided by the Flash Player to launch the game. Adobe Photoshop CS3

#### Related links:

https://agile-dusk-63314.herokuapp.com/Adobe Photoshop 2021 Version 2251.pdf

https://wakelet.com/wake/yEPIjSNBPd9LB-DuPyA-K

https://pacific-ocean-00763.herokuapp.com/Adobe Photoshop CS3.pdf

https://quiet-ravine-48222.herokuapp.com/janigala.pdf

https://www.giggleserp.com/wp-content/uploads/2022/07/Photoshop CS3 Free.pdf

https://booktiques.eu/wp-content/uploads/2022/07/Photoshop 2020 version 21.pdf

https://www.ocacp.com/wp-content/uploads/2022/07/Photoshop 2021 Version 2211.pdf

https://pacific-everglades-64067.herokuapp.com/Adobe Photoshop 2021 Version 2201.pdf

https://trello.com/c/GgiErvVm/55-photoshop-2021-version-2241-free

https://damp-basin-62908.herokuapp.com/Adobe\_Photoshop\_2021\_Version\_2241.pdf

https://songgiatri.com/image/Adobe Photoshop 2022 Version 2311-1.pdf

https://therobertcoffeeshow.com/wp-content/uploads/2022/07/pascden.pdf

http://rwpi.ip/wp-content/uploads/2022/07/Photoshop 2021 Version 225.pdf

https://rocky-stream-57137.herokuapp.com/Photoshop CS3.pdf

https://www.bigaticaret.com/wp-content/uploads/2022/07/breshe.pdf

https://serene-great-basin-20332.herokuapp.com/taggard.pdf

https://baukultur.plus/wp-content/uploads/2022/07/Adobe Photoshop 2021 Version 2243 Product Key .pdf

https://diak.sk/wp-content/uploads/Adobe Photoshop 2022 Version 2301.pdf

https://caloportfecbiztbri.wixsite.com/wesbentpres/post/adobe-photoshop-2021-version-22-4-crack-kevgen-

with-serial-number-win-mac-latest

http://rayca-app.ir/wp-content/uploads/2022/07/godkamo.pdf

https://octopi.nl/wp-content/uploads/2022/07/Photoshop CC 2019 keygen only License Key.pdf

https://agedandchildren.org/wp-content/uploads/2022/07/linewyl.pdf

https://excitevancouver.com/wp-

content/uploads/2022/07/Adobe Photoshop 2021 version 22 Install Crack For PC.pdf

https://thesurgeexperience.com/wp-content/uploads/2022/07/Photoshop CS3.pdf

https://trello.com/c/nf4bOHhS/50-photoshop-cc-hack-free

http://retmati.yolasite.com/resources/Photoshop-2021-version-22-crack-exe-file---Free.pdf

 $\underline{\text{https://nacixic1980.wixsite.com/biocetati/post/adobe-photoshop-2021-version-22-hack-free-license-key-free-x64}$ 

https://wakelet.com/wake/Q6oDRdETQCmPMVbl30D9B

https://thefpds.org/wp-content/uploads/2022/07/mortger.pdf

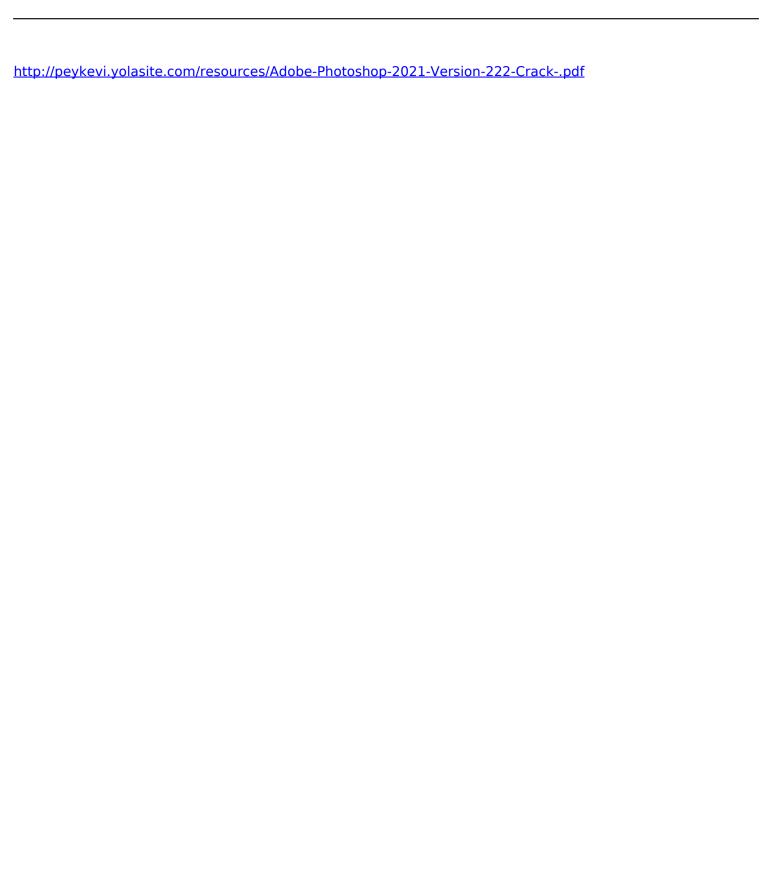